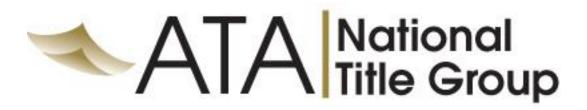

## **ATA Closing Cost Calculator**

## **Getting Started Guide**

ATA is pleased to introduce our new Closing Cost Calculator that will provide fees at your fingertips, and so much more!

You now have the ability to download, print, or email:

- Loan Estimates
- Closing Disclosures
- Fee Estimates

You can also place an order directly from the site along with the ability to upload documents to the order!

## **GETTING STARTED**

1. Start by launching the Closing Cost Calculator on our website <a href="http://www.atatitle.com">http://www.atatitle.com</a>

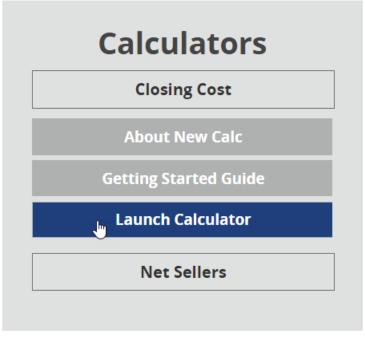

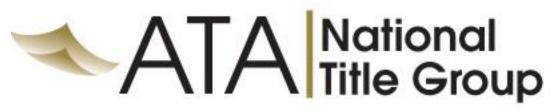

 Either you can then log in to the National Accounts to receive your client specific fees, or sign in as a Retail Customer to receive our retail based fees. If you are a logging into our National Accounts for the first time, simply click on the Need to Register button at the bottom.

| <b>*</b> / | TA National<br>Title Group                            |                  |
|------------|-------------------------------------------------------|------------------|
|            | National Accounts                                     | Retail Customers |
|            |                                                       | Sign In          |
| ?          | Enter Captcha                                         |                  |
|            | Sign in<br>Forgot your password?<br>Need to Register? |                  |

3. You will then be asked to input your email address, set up a password of your choosing, and then enter in your first and last name along with the security captcha before pressing the Lets Go button to continue. A confirmation email will be immediately sent to the address you setup and launch you into the search process. By setting up an account, you will also be able to save your quotes.

\*NOTE: This is a onetime process only. After you setup your account, you will only be asked for your email and password with the security captcha.

| $\sim$ | Email address will become your Username | $\mathbf{x}$ | First Name |
|--------|-----------------------------------------|--------------|------------|
|        | Password must be at least 4 characters  |              | Last Name  |
|        | Enter your password again to validate   |              |            |
|        | mvqaux                                  |              |            |
| ?      | Enter Captcha                           |              |            |
|        |                                         |              |            |

Let's Go

## Creating an account allows you to track your order(s).

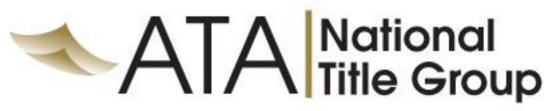

## **OBTAINING A QUOTE**

1. A few quick questions to find your results. Type in the property zip code and the city, state and county will automatically update once you click down to the transaction type.

| onal<br>Group       |                    |                   |
|---------------------|--------------------|-------------------|
|                     | Welcom             | ne <mark>l</mark> |
| Requ                | uired Information: |                   |
| Property Details:   |                    |                   |
| Zip Code (Required) |                    |                   |
| State               | ÷                  | -                 |
| County              | -                  | r                 |
| City                |                    |                   |
| Transaction Type    | -                  | •                 |
| Property type       | - Select -         |                   |
| Occupancy Type      | - Select -         |                   |
|                     |                    |                   |
|                     | NEXT               |                   |

- 2. Your results will include all of the branches that are within a proximity of the property address. Simply click on the Quote Details button of the closing branch you are working with and you will get a quote that includes:
  - Our address
  - Total Fees (including taxes and recording)
  - Ability to quote with or without an owner's policy
  - Access to company details (business hours, languages served, eclosing capabilities, etc.)

You will also have the ability to give us a rating in a simple 5 star format to let us know how we are doing for you!

| ATA National | ATA National Title Group, LLC - Farmington Hills -<br>\$1,955.25<br>Fast, Accurate, Friendly, Flexible Service                                                        | Quote Details<br>Company Details<br>Rate & Review |
|--------------|----------------------------------------------------------------------------------------------------|---------------------------------------------------|
|              | Phone : 248-594-3839<br>Email : retailprocessing@atatitle.com<br>Address : 31440 Northwestern Highway, Suite 100, Farmington Hills, MI<br>48334<br>Distance : 1.06 mi |                                                   |

# ATA National Title Group

## **ENHANCED FEATURES**

- Download or Email from the site the Pre-calculated:
  - o Loan Estimate
  - o Closing Disclosure
  - Fee Estimate (buyer/seller friendly)
- Place an Order immediately
- Add lender fees, seller loan payoff, and seller real estate commission immediate accurate overview!

| [                         | Download Loan                                          | Estimate Download Closing Disclosure Download Quote Email Document |         |        |
|---------------------------|--------------------------------------------------------|--------------------------------------------------------------------|---------|--------|
| A                         | dd Fees*                                               | Fees Description                                                   | Fees    | Totals |
| Buye                      | Seiler                                                 | Show All Fee Details                                               | Buyer   | Selle  |
|                           |                                                        | Total Title Charges & Escrow / Settlement Charges Hide Details     | 1895.25 | 0.     |
| 100%                      | 0%                                                     | Title - Courier Fee 👔                                              | 25.00   | 0.     |
| 100%                      | 0%                                                     | Title - Endorsement - Environmental Protection Lien 🁔              | 0.00    | 0.     |
| 100%                      | 0%                                                     | Title - Endorsement - Planned Unit Development 👔                   | 0.00    | 0.     |
| 100%                      | 0%                                                     | Title - Endorsement - Restrictions, Encroachment, Minerals 🅡       | 0.00    | 0.     |
| 100%                      | 0%                                                     | Title - Lender's title insurance 👔 Show Fee Details                | 0.00    | 0.     |
| 100%                      | 0%                                                     | Title - Owner's title insurance 🚯 Show Fee Details                 | 1266.75 | 0.0    |
| 100%                      | 0%                                                     | Title - Recording Svc Fee                                          | 3.50    | 0.     |
| 100%                      | 0%                                                     | Title - Settlement, Closing or Escrow Fee 👔                        | 575.00  | 0.0    |
| 100%                      | 0%                                                     | Title - Wire Transfer Fee 👔                                        |         | 0.0    |
|                           | Government Recording and Transfer Charges Show Details |                                                                    | 60.00   | 2150.  |
|                           |                                                        | Other Charges Show Details                                         | 0.00    | 0.     |
|                           |                                                        | TOTAL ALL CHARGES                                                  | 1955.25 | 2150.  |
| Miscella                  | aneous Fees                                            |                                                                    |         |        |
|                           |                                                        | Title Charges                                                      | Amou    | unt    |
| Construct                 | Construction Disbursement                              |                                                                    |         |        |
| Deed Escrow Fee           |                                                        |                                                                    | 250     |        |
| Deed Prep Fee             |                                                        |                                                                    | 0       |        |
| FSBO Closing Fee          |                                                        |                                                                    | 0       |        |
| Land Contract closing fee |                                                        |                                                                    | 250     |        |
| Search F                  | Search Fee                                             |                                                                    |         |        |

The buyer and seller fee percentages were estimated by the closing agent. The actual percentage of fees paid by the buyer and seller may be determined by the sales agreement or otherwise negotiated.

Click here to get the assumptions for calculations: Show Details

### ESTIMATE DETAILS

| Title Fee Estimate for Oakland County<br>Your fee estimate is good through 11/30/2018 - 12/30/2018 |                 |                                                             |  |  |  |
|----------------------------------------------------------------------------------------------------|-----------------|-------------------------------------------------------------|--|--|--|
| PROPERTY LOCATION:                                                                                 |                 | Farmington, Michigan 48334                                  |  |  |  |
| TITLE NEEDS:                                                                                       |                 | Purchase, buyer getting a loan                              |  |  |  |
| SALES PRICE:                                                                                       |                 | \$250,000.00                                                |  |  |  |
| LOAN AMOUNT:                                                                                       |                 | \$150,000.00                                                |  |  |  |
| YOU REQUESTED:                                                                                     |                 | OWNERS TITLE INSURANCE                                      |  |  |  |
|                                                                                                    |                 |                                                             |  |  |  |
| GET ANOTHER ESTIMATE                                                                               | SELECT DOCUMENT | SAVE PLACE ORDER<br>No fees will be collected at this time. |  |  |  |

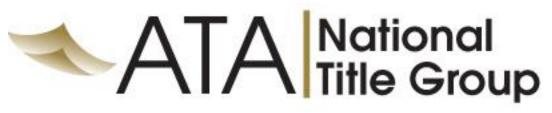

## PLACING AN ORDER WITH US

Turning the quote into an order has never been easier! By clicking the Place Order button and filling out some key information you will be allowed to:

- Track who placed the order (Consumer, Realtor, Lender)
- Upload the purchase contract or other documents
- Notify all designated parties of the order being placed
- Receive a confirmation of the transaction detail and inform all parties designated

### WE NEED TO KNOW

| IAMA*            |                             |          |                                   |
|------------------|-----------------------------|----------|-----------------------------------|
| • Consumer       | <ul> <li>Realtor</li> </ul> | Lender   | Mortgage Broker     Other Parties |
| CLOSING DATE     |                             |          |                                   |
| 12/02/2018       |                             |          | =                                 |
| PROPERTY DETAILS |                             |          | * Indicates required field        |
| CITY             |                             |          |                                   |
| Farmington       |                             |          |                                   |
| STATE            |                             | ZIP CODE |                                   |
| Michigan         |                             | 48334    |                                   |

## **BUYER DETAILS**

| FIRST NAME * |  |
|--------------|--|
| LAST NAME *  |  |
| EMAIL*       |  |
| PHONE *      |  |
|              |  |

\* Indicates required field

+ ADD MORE BUYERS

CONTINUE

# ATA National Title Group

| Estimate Time       | e To Order People Helping                                                         | Double Check Place Order   | Return to Search Result                               |
|---------------------|-----------------------------------------------------------------------------------|----------------------------|-------------------------------------------------------|
| US ABOUT TH         | E PEOPLE HELPING YOU                                                              |                            |                                                       |
|                     |                                                                                   |                            |                                                       |
|                     | LENDER INFORMATION<br>Selling this loan to a lender? Notify them al<br>selection. | bout your<br>Company Name: | REALTOR INFORMATION<br>Keep your realtor in the know. |
| Company Name:       |                                                                                   | First Name:                |                                                       |
| First Name:         |                                                                                   | Last Name:                 |                                                       |
| Last Name:          |                                                                                   | Email:                     |                                                       |
| Email:              |                                                                                   | Phone:                     |                                                       |
| Phone:              |                                                                                   | Those.                     |                                                       |
|                     | BROKER/OTHER INFORMATION<br>Keep additional parties informed.                     |                            |                                                       |
| Company Name:       |                                                                                   |                            |                                                       |
| First Name:         |                                                                                   |                            |                                                       |
| Last Name:          |                                                                                   |                            |                                                       |
| Email Address:      |                                                                                   |                            |                                                       |
| Phone:              |                                                                                   |                            |                                                       |
| ecial Instructions: |                                                                                   |                            |                                                       |
|                     |                                                                                   |                            |                                                       |
|                     |                                                                                   |                            |                                                       |
| 1                   | UPLOAD YOUR PURCHASE CONTRACT                                                     |                            | I Agree to Search Terms & Con                         |
|                     |                                                                                   | Browse                     | Almost Done                                           |

## ATA National Title Group

## All parties designated will receive an email confirmation!

## Double Check Time:

Here are the details of your search, selection, and estimate from ATA National Title Group, LLC - Grand Rapids. Please check to make sure all of the information is correct before submitting the form.

### BUYER Information:

| Name 1: | PAUL TEST TOPP     |
|---------|--------------------|
| Email:  | ptopp@atatitle.com |
| Phone:  | 616-915-1999       |

#### Notes:

Enter comments here to record special instructions or notes associated with this fee estimate.

#### Lender Information:

| Company: | TEST BANK          |
|----------|--------------------|
| Name:    | Paul Topp          |
| Phone:   | 616-915-1999       |
| Email:   | ptopp@atatitle.com |

### Closing Agent:

| Company:<br>Address: | ATA National Title Group,<br>LLC - Grand Rapids<br>770 Kenmoor Avenue<br>Southeast Suite 202<br>Grand Rapids, MI 49548 |
|----------------------|----------------------------------------------------------------------------------------------------|
| Phone:               | 616-965-3330                                                                                                    |
| Email:               | grandrapids@atatitle.com                                                                                               |

### Property Information:

| Closing Date:    | 12/02/2018                                   |
|------------------|----------------------------------------------|
| Address:         | THIS IS A TEST!!!!<br>Grand Rapids, MI 49508 |
| Type of Title:   | Purchase                                     |
| Title Insurance: | Yes                                          |
| Loan Amount:     | \$150,000.00                                 |
| Sales Price:     | \$250,000.00                                 |

### Realtor Information:

| Company: PAULS REALTY COMPANY | Company: | TEST BROKER        |  |
|-------------------------------|----------|--------------------|--|
| Name: Paul Topp               | Name:    | Paul Topp          |  |
| Phone: 616-915-1999           | Phone:   | 616-915-1999       |  |
| Email: ptopp@atatitle.com     | Email:   | ptopp@atatitle.com |  |
|                               |          |                    |  |

Other Information:

Your fee estimate is good through 11/30/2018 - 12/30/2018

|       |        | four ree esumate                                             | is good through Th   | 30/2016 -   | 12/30/2010 |
|-------|--------|--------------------------------------------------------------|----------------------|-------------|------------|
| Who   | pays * | Fees Description                                             |                      | Fees Totals |            |
| Buyer | Seller |                                                              | show All Fee Details | Buyer       | Seller     |
|       |        | Total Title Charges & Escrow / Settlement Charges            | Hide Details         | 1668.73     | 255.00     |
| 100%  | 0%     | Title - Endorsement - Environmental Protection Lien 🕧        |                      | 0.00        | 0.00       |
| 100%  | 0%     | Title - Endorsement - Planned Unit Development 👔             |                      | 0.00        | 0.00       |
| 100%  | 0%     | Title - Endorsement - Restrictions, Encroachment, Minerals 🕧 |                      | 0.00        | 0.00       |
| 100%  | 0%     | Title - Lender's title insurance 👔                           | Show Fee Details     | 0.00        | 0.00       |
| 100%  | 0%     | Title - Owner's title insurance 🗻                            | Show Fee Details     | 1413.73     | 0.00       |
| 50%   | 50%    | Title - Settlement, Closing or Escrow Fee 🔞                  |                      | 255.00      | 255.00     |
|       |        | Government Recording and Transfer Charges                    | Show Details         | 60.00       | 2150.00    |
|       |        | Other Charges                                                | Show Details         | 0.00        | 0.00       |
|       |        | TOTAL ALL CHARGES                                            |                      | 1728.73     | 2405.00    |

### Miscellaneous Fees

|               | Title Charges | Amount |
|---------------|---------------|--------|
| Deed Prep Fee |               | 0      |
| FSBO Buyer    |               | 275    |
| FSBO Seller   |               | 275    |

\* The buyer and seller fee percentages were estimated by the closing agent. The actual percentage of fees paid by the buyer and seller may be determined by the sales agreement or otherwise negotiated.

Click here to get the assumptions for calculations: Show Details

#### Placing an order is FREE!

YOU WILL NOT PAY FOR ESTIMATED FEES UNTIL THE TRANSACTION IS CLOSED.

Place Order